# Як заповнити шаблон основних даних:М'ЯСО

#### Шаблон слід заповнювати зліва (починаючи з **Інформації про вхідний продукт**):

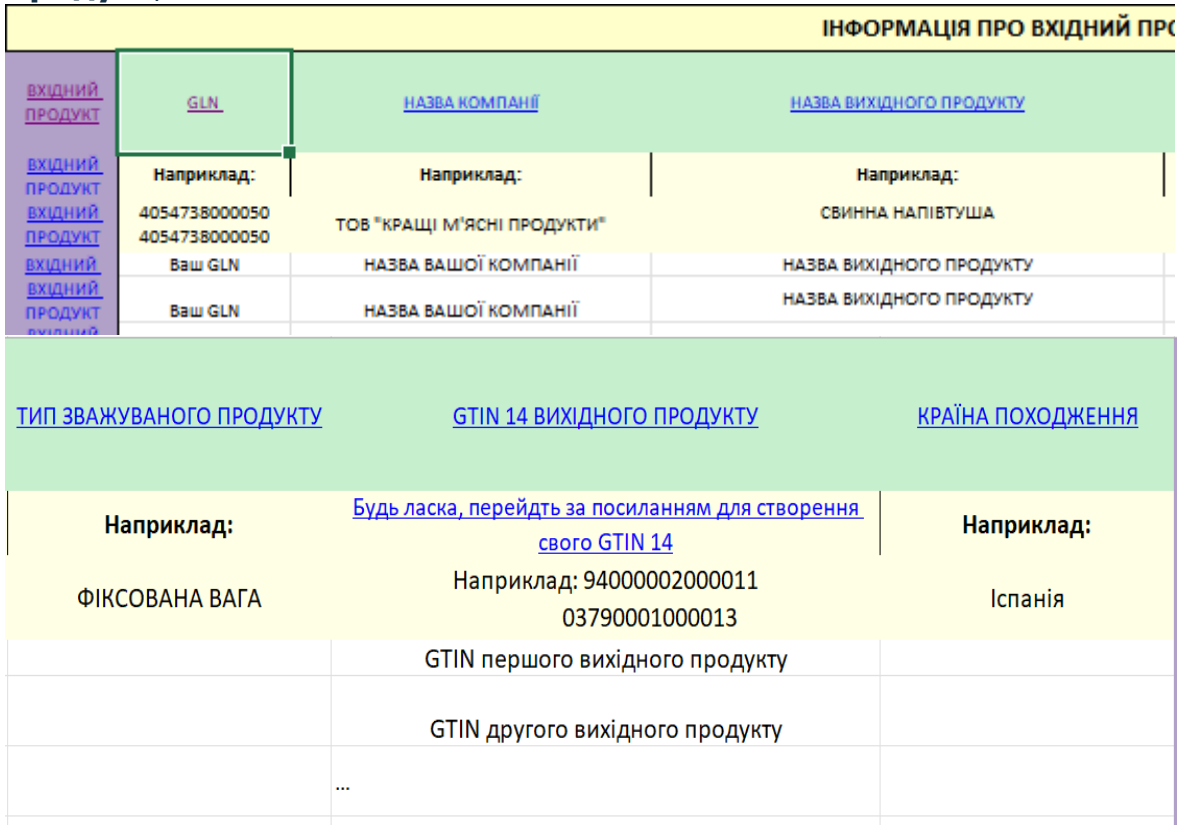

# Праворуч (закінчується як **Інформація про кінцевий продукт(той, що ви доставляєте в METRO**):

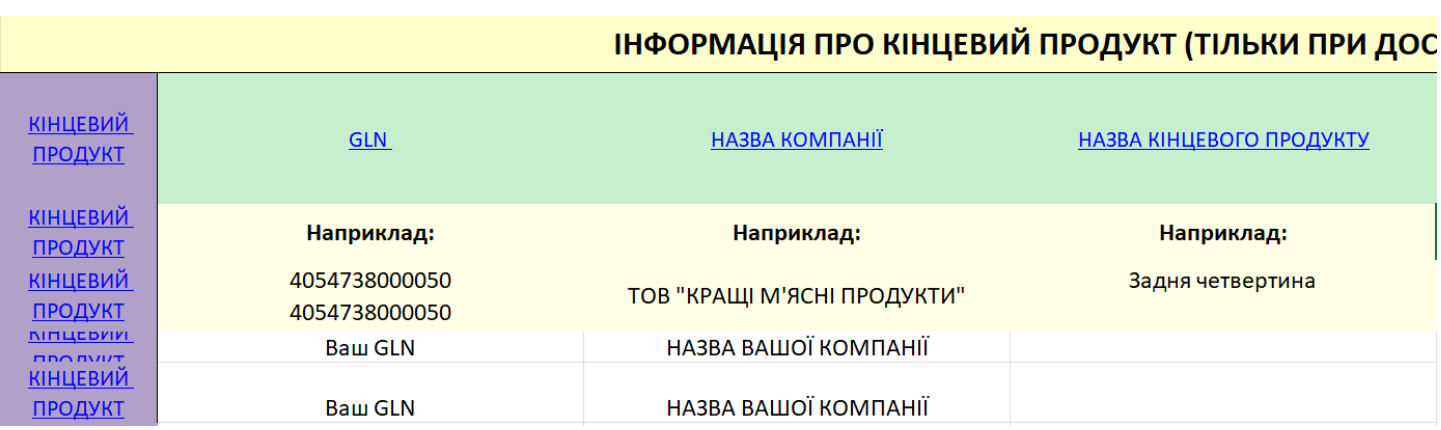

## ПРОДУКТ (ТІЛЬКИ ПРИ ДОСТАВЦІ КІНЦЕВОГО ПРОДУКТУ)

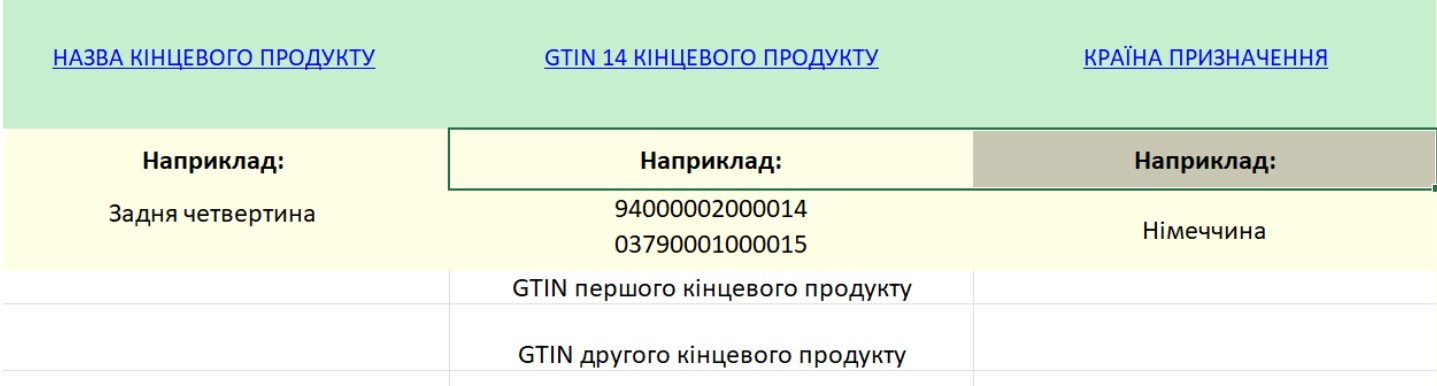

### Існує **опис** кожного стовпця в **шаблоні основних даних для М'ЯСА (натисніть на гіперпосилання у файлі, щоб побачити пояснення стовпців або перейдіть у вкладку «ОПИС»):**

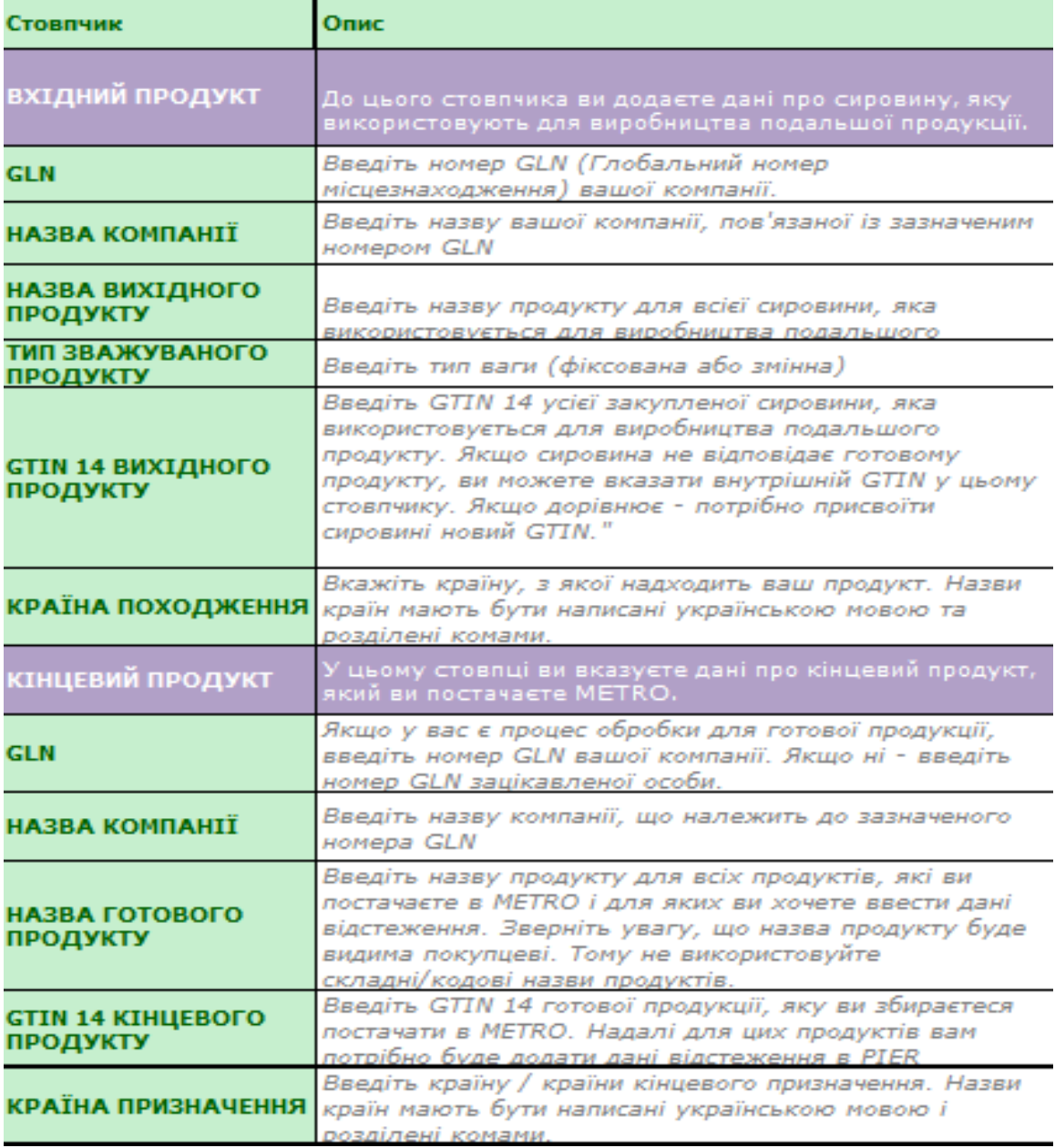

\* Шаблони основних даних PIER для м'яса доступні англійською, іспанською та українською мовами.